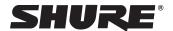

## Using a Third-Party Control System

The microphone receives logic commands over the network. Many parameters controlled through the web application can be controlled through a third party control system, using the appropriate command string.

### Common applications:

- Mute
- · LED color and behavior
- · Loading presets
- · Adjusting levels

# MXA910 Microflex®Advance™ Command Strings

This document can also be found at: http://shure.custhelp.com/app/answers/detail/a\_id/6058

The device is connected via Ethernet to a control system, such as AMX, Crestron or Extron.

Connection: Ethernet (TCP/IP; select "Client" in the AMX/Crestron program)

Port: 2202

### Conventions

The device has 4 types of strings:

### **GET**

Finds the status of a parameter. After the AMX/Crestron sends a GET command, the MXA910 responds with a REPORT string

#### **SET**

Changes the status of a parameter. After the AMX/Crestron sends a SET command, the MXA910 will respond with a REPORT string to indicate the new value of the parameter.

#### \//F

When the MXA910 receives a GET or SET command, it will reply with a REPORT command to indicate the status of the parameter. REPORT is also sent by the device when a parameter is changed on the MXA910 or through the GUI.

### **SAMPLE**

Used for metering audio levels.

All messages sent and received are ASCII. Note that the level indicators and gain indicators are also in ASCII

Most parameters will send a REPORT command when they change. Thus, it is not necessary to constantly query parameters. The MXA910 will send a REPORT command when any of these parameters change.

The character "x" in all of the following strings represents the channel of the MXA910 and can be ASCII numbers 0 through 9 as in the following table.

| 0           | All channels        |
|-------------|---------------------|
| 1 through 8 | Individual channels |
| 9           | Automix output      |

## **Command Strings (Common)**

| Get All                                                                    |                                                                                                    |  |
|----------------------------------------------------------------------------|----------------------------------------------------------------------------------------------------|--|
| Command String:<br>< GET x ALL >                                           | Where x is ASCII channel number: 0 through 9. Use this command on first power on to update the status of all parameters.   |  |
| MXA910 Response: < REP >                                                   | The MXA910 responds with individual Report strings for all parameters.                                                     |  |
| Get Channel Name                                                           |                                                                                                    |  |
| Command String:<br>< GET x CHAN_NAME >                                     | Where x is ASCII channel number: 0 through 9.                                                                              |  |
| MXA910 Response:  < REP x CHAN_NAME  {VYVYYYYYYYYYYYYYYYYYYYYYYYYYYYYYYYYY | Where yyyyyyyyyyyyyyyyyyyyyyyyyyyy is 31 characters of the user name. The MXA910 always responds with a 31 character name. |  |

| The Device ID command does not contain the x channel character, as it is                     |
|----------------------------------------------------------------------------------------------|
| for the entire device.                                                                       |
| Where yyyyyyyyyyyyyyyyyyyyyyyyyyyyy is 31 characters of the device ID.                       |
| The MXA910 always responds with a 31 character device ID.                                    |
| I .                                                                                          |
| Where x is ASCII channel number: 1 through 9. Channel number 0 (all                          |
| channels) is not valid for this command.                                                     |
| Where yyyy takes on the ASCII values of 0000 to 1400. yyyy is in steps of                    |
| one-tenth of a dB.                                                                           |
|                                                                                              |
| Where yyyy takes on the ASCII values of 0000 to 1400. yyyy is in steps of one-tenth of a dB. |
|                                                                                              |
| Where yyyy takes on the ASCII values of 0000 to 1400.                                        |
|                                                                                              |
| Where nn is the amount in one-tenth of a dB to increase the gain. nn can be                  |
| single digit ( n ), double digit ( nn ), triple digit ( nnn ).                               |
| Where yyyy takes on the ASCII values of 0000 to 1400.                                        |
|                                                                                              |
|                                                                                              |
| Where nn is the amount in one-tenth of a dB to decrease the gain. nn can                     |
| be single digit ( n ), double digit ( nn ), triple digit ( nnn ).                            |
| Where yyyy takes on the ASCII values of 0000 to 1400.                                        |
|                                                                                              |
| Where x is ASCII channel number: 0 through 9. Channel Audio Mute is                          |
| pre-meter                                                                                    |
| The MXA910 will respond with one of these strings.                                           |
|                                                                                              |
|                                                                                              |
|                                                                                              |
|                                                                                              |
|                                                                                              |
|                                                                                              |
|                                                                                              |
|                                                                                              |
|                                                                                              |
|                                                                                              |
|                                                                                              |
|                                                                                              |
|                                                                                              |
| The MXA910 will respond with one of these strings.                                           |
| The MAASTO WIII respond with one of these strings.                                           |
|                                                                                              |
|                                                                                              |
| Device Audio Mute is post-meter.                                                             |
|                                                                                              |
| The MXA910 will respond with one of these strings.                                           |
|                                                                                              |
| 1                                                                                            |
|                                                                                              |
|                                                                                              |
|                                                                                              |
|                                                                                              |
|                                                                                              |

| Unmute Device Audio                                                                             |                                                                                                    |  |
|-------------------------------------------------------------------------------------------------|----------------------------------------------------------------------------------------------------|--|
| Command String: < SET DEVICE AUDIO MUTE OFF >                                                   |                                                                                                    |  |
| MXA910 Response:                                                                                |                                                                                                    |  |
| <pre></pre>                                                                                     |                                                                                                    |  |
| Toggle Device Audio Mute                                                                        |                                                                                                    |  |
| Command String: < SET DEVICE_AUDIO_MUTE TOGGLE >                                                |                                                                                                    |  |
| MXA910 Response:  < REP DEVICE_AUDIO_MUTE ON >  < REP DEVICE_AUDIO_MUTE OFF >                   | The MXA910 will respond with one of these strings.                                                                                                    |  |
| Get Output Clip Status                                                                          |                                                                                                    |  |
| Command String: < GET x AUDIO_OUT_CLIP_INDICATOR >                                              | Where x is ASCII channel number: 0 through 9. It is not necessary to continually send this command. The MXA910 will send a REPORT message whenever the status changes.                                                       |  |
| MXA910 Response:  < REP x AUDIO_OUT_CLIP_INDICATOR ON >  < REP x AUDIO_OUT_CLIP_INDICATOR OFF > | The MXA910 will respond with one of these strings.                                                                                                    |  |
| Flash Lights on Microphone                                                                      | •                                                                                                    |  |
| Command String: < SET FLASH ON > < SET FLASH OFF >                                              | Send one of these commands to the MXA910. The flash automatically turns off after 30 seconds.                                                                                                    |  |
| MXA910 Response:  < REP FLASH ON >  < REP FLASH OFF >                                           | The MXA910 will respond with one of these strings.                                                                                                    |  |
| Turn Metering On                                                                                |                                                                                                    |  |
| Command String: < SET METER RATE sssss >                                                        | Where sssss is the metering speed in milliseconds. Setting sssss=0 turns metering off. Minimum setting is 100 milliseconds. Metering is off by default.                                                                      |  |
| MXA910 Response:  < REP METER_RATE sssss >  < SAMPLE aaa bbb ccc ddd eee fff ggg hhh iii >      | Where aaa, bbb, etc is the value of the audio level received and is 000-060.  aaa = output 1  bbb = output 2  ccc = output 3  ddd = output 4  eee = output 5  fff = output 6  ggg = output 7  hhh = output 8  iii = output 9 |  |
| Stop Metering                                                                                   |                                                                                                    |  |
| Command String: < SET METER_RATE 0 >                                                            | A value of 00000 is also acceptable.                                                                                                    |  |
| MXA910 Response:<br>< REP METER_RATE 00000 >                                                    |                                                                                                    |  |
| Get Audio Peak Level                                                                            |                                                                                                    |  |
| Command String: < GET x AUDIO_IN_PEAK_LVL >                                                     |                                                                                                    |  |
| MXA910 Response: < REP x AUDIO_IN_PEAK_LVL nn >                                                 | Where nn is the audio level and is 00-60.                                                                                                    |  |
| Get Audio RMS Level                                                                             |                                                                                                    |  |
| Command String: < GET x AUDIO_IN_RMS_LVL >                                                      |                                                                                                    |  |
| MXA910 Response:<br>< REP x AUDIO_IN_RMS_LVL nn >                                               | Where nn is the audio level and is 00-60.                                                                                                    |  |
| Get Preset                                                                                      |                                                                                                    |  |
| Command String: < GET PRESET >                                                                  |                                                                                                    |  |
| MXA910 Response:<br>< REP PRESET nn >                                                           | Where nn is the preset number 01-10.                                                                                                    |  |

| Set Preset                                                                                                    |                                                                                                    |
|----------------------------------------------------------------------------------------------------|----------------------------------------------------------------------------------------------------|
| Command String: < SET PRESET nn >                                                                                                    | Where nn is the preset number 1-10. (Leading zero is optional when using the SET command).                                                                             |
| MXA910 Response: < REP PRESET nn >                                                                                                    | Where nn is the preset number 01-10.                                                                                                    |
| Get Preset Name                                                                                                    |                                                                                                    |
| Command String: < GET PRESET1 > < GET PRESET2 > < GET PRESET3 > etc                                                                                  | Send one of these strings to the MXA910.                                                                                                    |
| MXA910 Response:  < REP PRESET1 {yyyyyyyyyyyyyyyyyyyyyy} >  < REP PRESET2 {yyyyyyyyyyyyyyyyyyyyyy} >  < REP PRESET3 {yyyyyyyyyyyyyyyyyyyyyyy} >  etc | Whereyyyyyyyyyyyyyyyyyyyyyyyyyyyyyyyyyyy                                                                                                    |
| Get Gate Out Status                                                                                                    |                                                                                                    |
| <pre>Command String:</pre>                                                                                                    | Where x is ASCII channel number: 0 through 8. It is not necessary to continually send this command. The MXA910 will send a REPORT message whenever the status changes. |
| MXA910 Response:  < REP x AUTOMIX_GATE_OUT_EXT_SIG ON >  < REP x AUTOMIX_GATE_OUT_EXT_SIG OFF >                                                      | The MXA910 will respond with one of these strings.                                                                                                    |
| Set LED State                                                                                                    |                                                                                                    |
| Command String: < SET DEV_LED_IN_STATE ON > < SET DEV_LED_IN_STATE OFF >                                                                             | Send one of these commands to the MXA910.                                                                                                    |
| MXA910 Response:  < REP DEV_LED_IN_STATE ON >  < REP DEV_LED_IN_STATE OFF >                                                                          | The MXA910 will respond with one of these strings.                                                                                                    |
| Get LED Brightness                                                                                                    |                                                                                                    |
| Command String: < GET LED_BRIGHTNESS >                                                                                                    |                                                                                                    |
| MXA910 Response: < REP LED_BRIGHTNESS n >                                                                                                    | Where n can take on the following values: 0 = LED disabled 1 = LED dim 2 = LED default                                                                                 |
| Set LED Brightness                                                                                                    |                                                                                                    |
| Command String: < SET LED_BRIGHTNESS n >                                                                                                    | Where n can take on the following values: 0 = LED disabled 1 = LED dim 2 = LED default                                                                                 |
| MXA910 Response:<br>< REP LED_BRIGHTNESS n >                                                                                                    |                                                                                                    |
| Get LED Mute Color                                                                                                    |                                                                                                    |
| <pre>Command String:</pre>                                                                                                    |                                                                                                    |
| MXA910 Response: < REP LED_COLOR_MUTED nnnn >                                                                                                    | Where nnnn can be RED, GREEN, BLUE, PINK, PURPLE, YELLOW, ORANGE, or WHITE                                                                                             |
| Set LED Mute Color                                                                                                    |                                                                                                    |
| Command String: < SET LED_COLOR_MUTED nnnn >                                                                                                    | Where nnnn can be RED, GREEN, BLUE, PINK, PURPLE, YELLOW, ORANGE, or WHITE                                                                                             |
| MXA910 Response:  < REP LED_COLOR_MUTED nnnn >                                                                                                    |                                                                                                    |
| Get LED Unmute Color                                                                                                    |                                                                                                    |
| Command String: < GET LED_COLOR_UNMUTED >                                                                                                    |                                                                                                    |
| MXA910 Response: < REP LED_COLOR_UNMUTED nnnn >                                                                                                    | Where nnnn can be RED, GREEN, BLUE, PINK, PURPLE, YELLOW, ORANGE, or WHITE                                                                                             |

| Set LED Unmute Color                               |                                                                                         |
|----------------------------------------------------|-----------------------------------------------------------------------------------------|
| Command String: < SET LED_COLOR_UNMUTED nnnn >     | Where nnnn can be RED, GREEN, BLUE, PINK, PURPLE, YELLOW, ORANGE, or WHITE              |
| MXA910 Response:<br>< REP LED COLOR UNMUTED nnnn > |                                                                                         |
| Get LED Mute Flashing                              |                                                                                         |
| Command String:                                    |                                                                                         |
| < GET LED_STATE_MUTED >                            |                                                                                         |
| MXA910 Response: < REP LED_STATE_MUTED nnn >       | Where nnn can be ON, OFF, or FLASHING                                                   |
| Set LED Mute Flashing                              |                                                                                         |
|                                                    | Miles and the ON OFF and FLACHING                                                       |
| Command String: < SET LED_STATE_MUTED nnn >        | Where nnn can be ON, OFF, or FLASHING                                                   |
| MXA910 Response:<br>< REP LED STATE MUTED nnn >    |                                                                                         |
| Get LED Unmute Flashing                            |                                                                                         |
| Command String: < GET LED_STATE_UNMUTED >          |                                                                                         |
| MXA910 Response: < REP LED_STATE_UNMUTED nnn >     | Where nnn can be ON, OFF, or FLASHING                                                   |
| Set LED Unmute Flashing                            | ·                                                                                       |
| Command String: < SET LED_STATE_UNMUTED nnn >      | Where nnn can be ON, OFF, or FLASHING                                                   |
| MXA910 Response: < REP LED STATE UNMUTED nnn >     |                                                                                         |
| Get X-Axis Beam (Lobe) Steering                    |                                                                                         |
| Command String: < GET x BEAM X >                   | Where the X-Axis is parallel with the Shure logo.                                       |
| MXA910 Response: < REP x BEAM_X nnnn >             | Where nnnn is 0000-3048 in centimeters. The value 1524 is the centerline of the MXA910. |
| Set X-Axis Beam (Lobe) Steering                    |                                                                                         |
| Command String: < SET x BEAM_X nnnn >              | Where nnnn is 0000-3048 in centimeters. The value 1524 is the centerline of the MXA910. |
| MXA910 Response: < REP x BEAM X nnnn >             |                                                                                         |
| Get Y-Axis Beam (Lobe) Steering                    | ·                                                                                       |
| Command String: < GET x BEAM Y >                   | Where the Y-Axis is perpendicular to the X-Axis.                                        |
| MXA910 Response:  < REP x BEAM Y nnnn >            | Where nnnn is 0000-3048 in centimeters. The value 1524 is the centerline of the MXA910. |
| Set Y-Axis Beam (Lobe) Steering                    | •                                                                                       |
| Command String: < SET x BEAM Y nnnn >              | Where nnnn is 0000-3048 in centimeters. The value 1524 is the centerline of the MXA910. |
| MXA910 Response: < REP x BEAM Y nnnn >             |                                                                                         |
| Get Beam (Lobe) Height                             | •                                                                                       |
| Command String: < GET x BEAM Z >                   | Where height is the distance down from the MXA910.                                      |
| MXA910 Response:  < REP x BEAM Z nnn >             | Where nnn is 000-914 in centimeters.                                                    |
| Set Beam (Lobe) Height                             |                                                                                         |
| Command String: < SET x BEAM_Z nnn >               | Where nnn is 000-914 in centimeters.                                                    |
| MXA910 Response: < REP x BEAM Z nnn >              |                                                                                         |

| G  | Get Beam (Lobe) Width                  |                                           |  |
|----|----------------------------------------|-------------------------------------------|--|
|    | Command String: < GET x BEAM_W >       |                                           |  |
|    | MXA910 Response: < REP x BEAM_W nnnn > | Where nnnn can be WIDE, MEDIUM, or NARROW |  |
| Se | Set Beam (Lobe) Width                  |                                           |  |
|    | Command String: < SET x BEAM_W nnnn >  | Where nnnn can be WIDE, MEDIUM, or NARROW |  |
|    | MXA910 Response: < REP x BEAM_W nnnn > |                                           |  |
|    |                                        |                                           |  |